## 5. Klasse TOP 10 Grundwissen 5

## Maßstab, Schlussrechnung 109

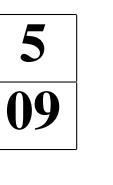

## Maßstab

Karten geben die Wirklichkeit in verkleinerter Größe wieder. Dabei bedeutet z. B. ein Maßstab von 1:50 000, dass die Natur 50 000-mal so groß ist wie die Längen auf der Karte. Zum Umrechnen der Längen muss also nur mit 50 000 multipliziert bzw. umgekehrt durch 50 000 dividiert werden.

Wichtig ist dabei, jeweils zunächst die gleiche Einheit für Karte und Natur zu verwenden. Die Größen müssen noch in praktikablere Einheiten umgewandelt werden. Beispiele:

1. Gegeben sind Maßstab und Länge auf der Karte. Zu berechnen ist die wahre Länge.

Beispiel: 1:25 000, 7,5 cm auf der Karte. Multipliziere: Streckenlänge in Wirklichkeit: 75 mm ·  $25000 = 1875000$  mm = 1875 m = 1,875 km

2. Gegeben sind der Maßstab und die Länge in Natur.

Beispiel: Wie lang sind 3,80 m auf einem Plan (Maßstab 1:50) zu zeichnen? Die Karte ist kleiner dividiere also. Hierzu werden zuvor 3,80 m in eine passende Einheit umgewandelt: 3,80 m : 50 = 3800 mm : 50 = 76 mm = 7,6 cm auf der Karte

3. Gegeben sind die Längen auf der Karte und in Natur, gesucht ist der Maßstab.

Beispiel: Welchen Maßstab hat eine Karte, auf der die 340 km lange Strecke von München nach Mailand (Luftlinie) 8,5 cm lang erscheint?

Zu berechnen ist die Maßstabszahl  $x$ , d. h. die Zahl  $x$ , mit der man 8,5 cm multiplizieren muss, um 340 km zu erhalten.

Wandle zuerst in gleiche Einheit um; Lösung der Gleichung 85 mm  $\cdot x = 3400000000$ mm durch Division: 340 000 000 : 85 = 4 000 000. Maßstab somit 1:4 000 000.

4. Der Maßstab gilt für Längen, nicht für Flächen.

Beispiel: Ein 1 cm x 1 cm großes Quadrat, das auf der Karte eine Fläche von 1 cm<sup>2</sup> hat, hat bei einem Maßstab von 1 : 50 in Wirklichkeit eine Größe von 50 cm x 50 cm, der Flächeninhalt 2500 cm<sup>2</sup> ist also 2500-mal so groß.

## Schlussrechnung (Dreisatz)

Zwischen zwei Größen gibt es oft Zusammenhänge, wie man aus bekannten Daten auf weitere schließen kann. Dabei notiert man einander entsprechende Größen jeweils in einer Zeile (statt des hier verwendeten Pfeils  $\mapsto$  wird dabei oft auch das "entspricht"-Zeichen  $\stackrel{\wedge}{=}$  verwendeet) und schließt in der zweiten Zeile meist auf den Wert, der der "1" zugeordnet ist.

Beispiel 1: Menge und Preis Zur 2-fachen Menge gehört der 2-

fache Preis.

Beispiel für eine Schlussrechnung: 4 Becher Joghurt kosten 1,96 Euro. Wie viel kosten 6 Becher?

Man schreibt die gesuchte Größe (hier den Preis) auf die rechte Seite und überlegt zuerst, wie viel 1 Becher kostet:

4 Becher  $\rightarrow$  1,96 Euro 1 Becher  $\mapsto$  0,49 Euro 6 Becher  $\rightarrow 2,94$  Euro  $\gtrsim$  : 4  $\widehat{\downarrow}$  . ·6

Beispiel 2: Inhalt eines Bechers und benötigte Anzahl Wenn ein Becher doppelt so groß ist, muss man, um eine bestimmte Gesamtmenge zu erreichen, nur halb so viele kaufen (hier geht es also umgekehrt):

Beispiel für eine Schlussrechnung:

Wenn man 15 Becher zu 200 g benötigt, wie viele Becher zu 250 g würden dann für die gleiche Gesamtmenge benötigt werden?

Schreibe die gesuchte Größe (hier die Anzahl der Becher) auf die rechte Seite; führe dann den Schluss auf die Einheit durch ("wenn es nur 1 g-Becher gäbe,<br>hräughte man 200 mal so viele"): bräuchte man 200-mal so viele"):

200 g-Becher  $\rightarrow$  15 Stück

1 g-Becher  $\rightarrow$  15 · 200 Stück = 3000 Stück

250 g-Becher  $\rightarrow$  3000 Stück : 250 = 12 Stück